# **Illumina - all flavors (USE with Caution, this is outdated but can be useful for a basic understanding of the adapters, the GSAF primarily only uses UDI's for all projects)**

If this page isn't formatted well on your screen, try shrinking the left side bar.

[Here is a helpful document from Illumina discussing the compatibility between various library primers and various sequencing platforms and kits.](https://wikis.utexas.edu/download/attachments/28165137/Illumina%20PrimerLibrary%20compatibility.pdf?version=1&modificationDate=1429016634000&api=v2)

### **Canonical ILLUMINA library design as of June 2012 (all 5'-3'), "TruSeq V3": NOTE all sequences shown are TOP STRAND 5' to 3'**

<P5 primer/capture site> <IndexRead2> <Read1 primer site>

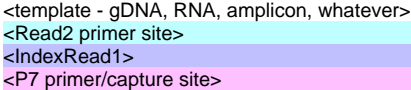

#### **If you'd like a different description, [this one from the Tufts core facility is quite good.](https://www.med.unc.edu/pharm/calabreselab/files/tufts-sequencing-primer)**

NOTE THAT THE SHADED PORTIONS SHOULD NOT BE CHANGED if you are designing your own primers!! The only flexibility one has is in the "template" section and in the two "index read" sections. Every other nucleotide shown matters as-is.

Single index adaptor design on a standard Illumina HiSeq or MiSeq run

1. P5 PCR primer/flowcell capture site:

AATGATACGGCGACCACCGAGA

- 2. IndexRead2:
- NONE as in **do NOT** put an index here. If you want to add an index here, use one of the "Dual-index" designs below.
- 3. Read1 primer site:

Either the small RNA sequencing primer site: (NEB: TCTACACGTTCAGAGTTCTACAGTCCGACGATCA [Illumina lists this but it is UNPROVEN: CAGGTTCAGAGTTCTACAGTCCGACGATCA]) OR the standard TruSeq Read 1 primer site:

TCTACACTCTTTCCCTACACGACGCTCTTCCGATCT. Which to choose? The TruSeq Read 1 primer site is complementary to the Read 2 primer site, so if you are designing amplicons do NOT use the TruSeq Read 1 primer site, use the small RNA sequencing primer site.

- 4. The insert to be sequenced
- 5. Read2 primer site:

Then the Index read primer site: AGATCGGAAGAGCACACGTCTGAACTCCAGTCAC (**NOTE:** the initial A is from the dA tailing of the insert and is not included in the index primer or adaptor sequences; note also the reverse-complement of this is the Read 2 sequencing primer, but the Read 2 sequencing primer includes the T corresponding to the dA insert tail so sequencing starts with the insert)

6. IndexRead1:

The index sequence (usually 6 bp) - see many examples below in the **Barcodes** section. Within a lane, image analysis works best with as much base diversity as possible.

7. P7 PCR primer/flowcell capture site:

ATCTCGTATGCCGTCTTCTGCTTG

Here is an example of a read-pair from an RNA-seq library generated from the NEB small RNA kit with an insert size of 62 nt:

Read 1 sequence (note adaptor sequence starting with "AGATCGGAA...")

AAGGGATCATAGACGGTATTTCTATGTAAACGAACAGTCGGGCGAGTCTCAGTGGGAGTTTCAGATCGGAAGAGCACACGTCTGAACTCCAGNCACCGATG ACCGAGATCTACACGTTCAGAGTTCTACAGTCCGACGATCAGGGATCATAGACGGTATTTCTATGTAAACGAACAGTCGGGCGAGTCTCAGTGGGAGTTTC 5' SR adaptor:GUUCAGAGUUCUACAGUCCGACGAUC

Read 2 sequence, reverse complemented (note adaptor sequence RC ending with "...CCGACGATCA")

Dual-index TruSeq (NOT Nextera) adaptor design on a standard Illumina PE HiSeq or MiSeq run

1. P5 PCR primer/flowcell capture site:

AATGATACGGCGACCACCGAGATCTACAC

2. IndexRead2:

Optional. Example: TAGATCGC. This is called "IndexRead2" because it is read after index read 1. The GSAF does not normally sequence this barcode - please request if you need it read. We have little guidance to offer on designs other than to re-use the same sequences as in the Index Read 1 site - base diversity is your friend.

3. Read1 primer site:

The standard TruSeq Read 1 primer site: ACACTCTTTCCCTACACGACGCTCTTCCGATCT. We are not sure at this point whether the small RNA primer site is compatible with dual-indexes or not.

- 4. The remaining template elements are identical to the Single-index adaptor design above.
- 5. Note that an artifact of this design is that a SINGLE index (I7 index) TS library will read the sequence "TCTTTC..." as the I5 index if it is run in dual-index mode.

Dual-index Nextera adaptor design (we believe these are compatible with Illumina V3 PE HiSeq or V2/V3 MiSeq run)

```
Nextera® DNA Sample Preparation Kit (Illumina) 1,2
Nextera® transposase sequences (FC-121-1031, FC-121-1030)
5' TCGTCGGCAGCGTCAGATGTGTATAAGAGACAG
                       (a) Read 1 -->
5' GTCTCGTGGGCTCGGAGATGTGTATAAGAGACAG
                        (d) Read 2 -->
Nextera® Index Kit - PCR primers (FC-121-1012, FC-121-1011)
5' AATGATACGGCGACCACCGAGATCTACAC[i5]TCGTCGGCAGCGTC
            (c) i5 Index read -->
5' CAAGCAGAAGACGGCATACGAGAT[i7]GTCTCGTGGGCTCGG
                                <-- i7 Index read (b)
```
Nextera codes for entry on sample sheet:

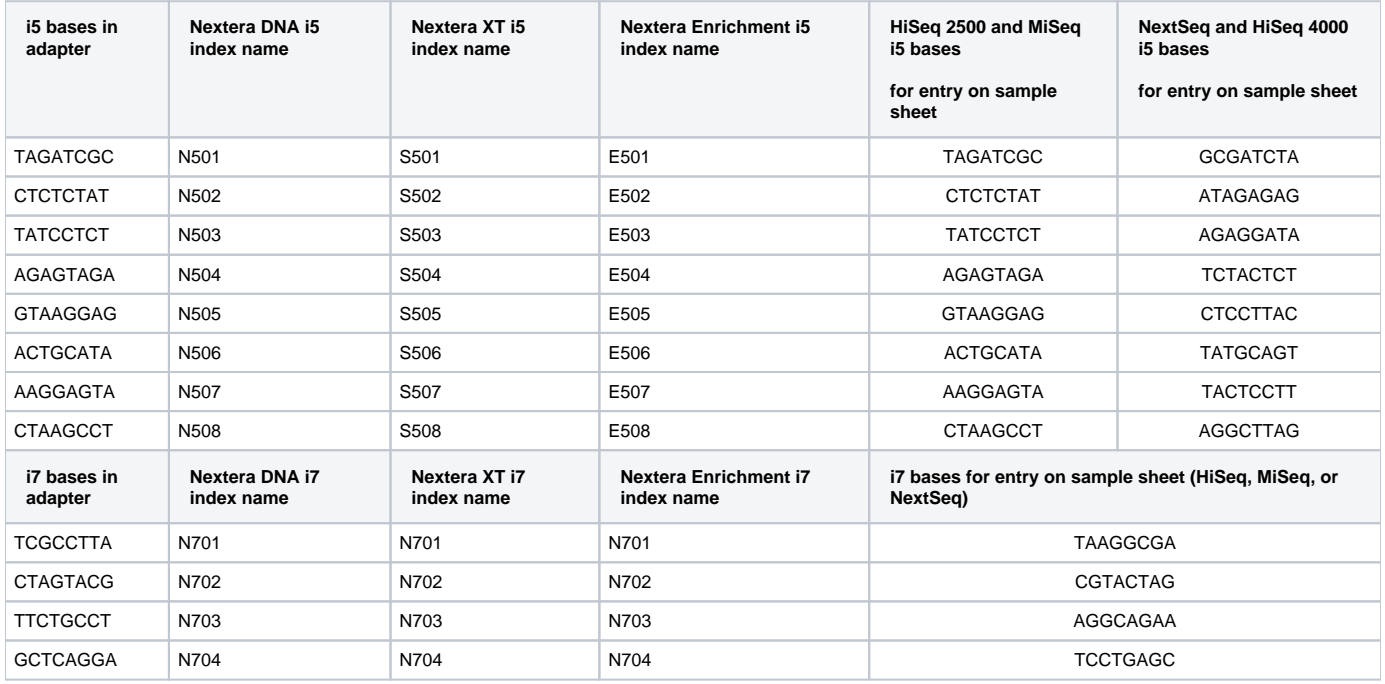

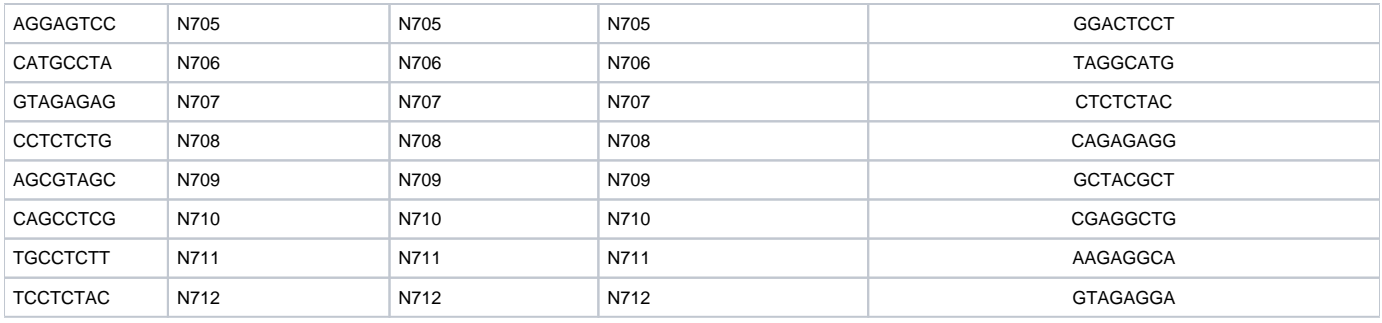

### **Barcodes (also known as Indexes)**

NOTE: Illumina barcodes (indexes) have varied significantly over time NOT ONLY in their sequence but also in WHERE they are placed in the sequencing construct.

The GSAF expects indexes to be in the 3' end of the final sequencing construct, between the Index read sequencing primer site and the P7 PCR primer site. If you are using dual-indexed samples with an additional barcode between the P5 bridge PCR primer site and the Read 1 sequencing primer site, we can easily accommodate that on a run but do not normally do so - you need to tell us.

The GSAF uses the following names for the following barcodes. Note that these sequences are shown 5'-3' when the P5 sequence is on the left. In other words, here is the first barcode shown in the context of the full 3'-end adaptor construct: GATCGGAAGAGCACACGTCTGAACTCCAGTCACATCACGATCTCGTATGCCGTCTTCTGCTTG

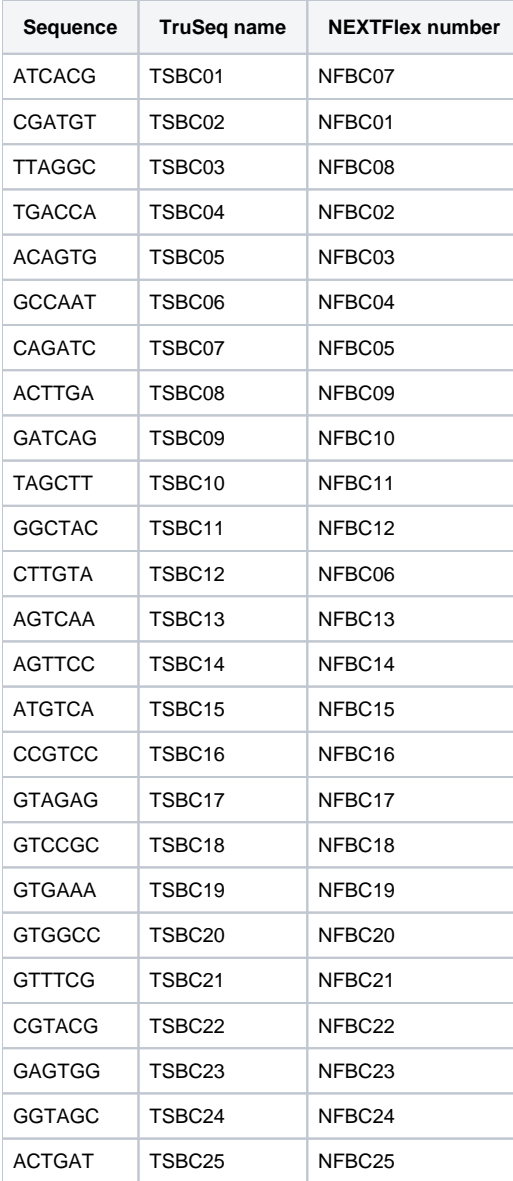

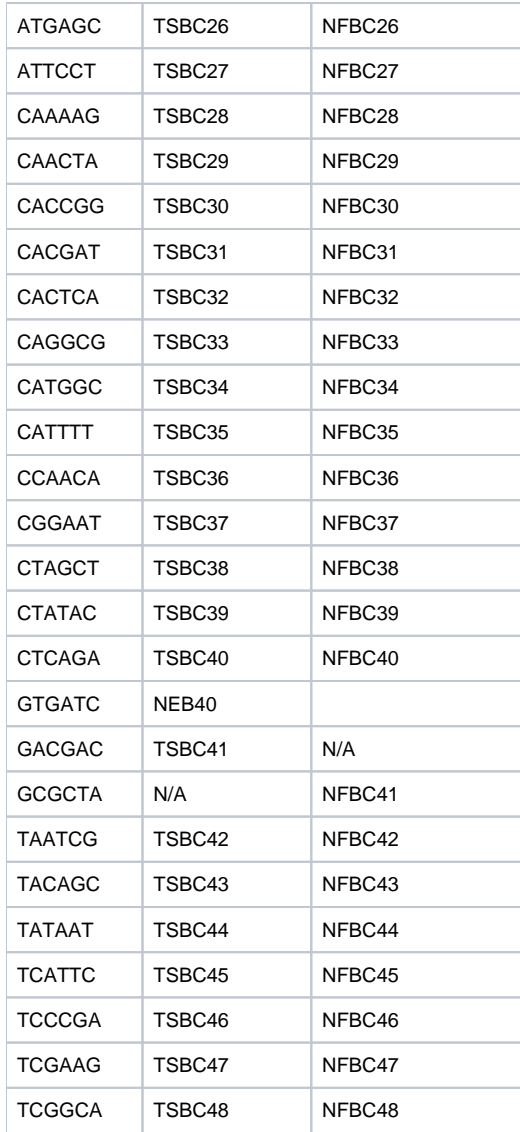

NOTE that TSBC41 is hamming distance 2 away from both TSBC31 and TSBC11; all others are hamming distance >=3.

Some additional 5 bp barcodes can be found here[:http://comailab.genomecenter.ucdavis.edu/index.php/Barcodes](http://comailab.genomecenter.ucdavis.edu/index.php/Barcodes)

After exhaustive searching of all 4096 6-mers, the following table is all remaining 6 bp barcodes that have hamming distance of at least 3 from each other and the table above of 49 barcodes (NOTE: these have NOT been tested on the sequencer as of 2/7/12):

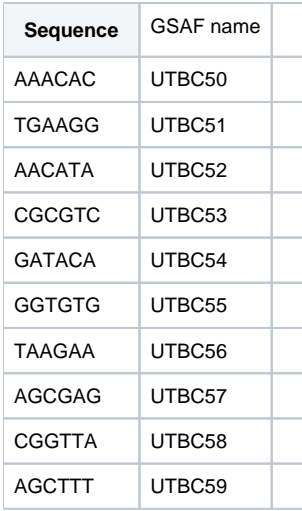

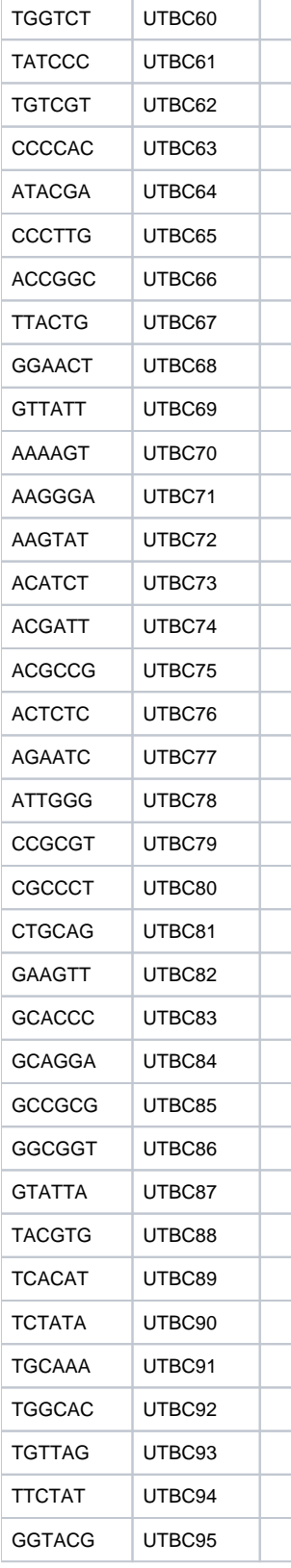

# **Excruciating details - USE WITH CAUTION - RNA PCR primers are NOT current as of Dec. 2011**

Oligonucleotide sequences for TruSeqTM RNA and DNA Sample Prep Kits1

TruSeq Universal Adapter

5' AATGATACGGCGACCACCGAGATCTACACTCTTTCCCTACACGACGCTCTTCCGATCT

```
TruSeq Adapters
barcode: ATCACG
TruSeq Adapter, Index 1
5' GATCGGAAGAGCACACGTCTGAACTCCAGTCACATCACGATCTCGTATGCCGTCTTCTGCTTG
TruSeq Adapter, Index 2
5' GATCGGAAGAGCACACGTCTGAACTCCAGTCACCGATGTATCTCGTATGCCGTCTTCTGCTTG
TruSeq Adapter, Index 3
5' GATCGGAAGAGCACACGTCTGAACTCCAGTCACTTAGGCATCTCGTATGCCGTCTTCTGCTTG
TruSeq Adapter, Index 4
5' GATCGGAAGAGCACACGTCTGAACTCCAGTCACTGACCAATCTCGTATGCCGTCTTCTGCTTG
TruSeq Adapter, Index 5
5' GATCGGAAGAGCACACGTCTGAACTCCAGTCACACAGTGATCTCGTATGCCGTCTTCTGCTTG
TruSeq Adapter, Index 6
5' GATCGGAAGAGCACACGTCTGAACTCCAGTCACGCCAATATCTCGTATGCCGTCTTCTGCTTG
TruSeq Adapter, Index 7
5' GATCGGAAGAGCACACGTCTGAACTCCAGTCACCAGATCATCTCGTATGCCGTCTTCTGCTTG
TruSeq Adapter, Index 8
5' GATCGGAAGAGCACACGTCTGAACTCCAGTCACACTTGAATCTCGTATGCCGTCTTCTGCTTG
TruSeq Adapter, Index 9
5' GATCGGAAGAGCACACGTCTGAACTCCAGTCACGATCAGATCTCGTATGCCGTCTTCTGCTTG
TruSeq Adapter, Index 10
5' GATCGGAAGAGCACACGTCTGAACTCCAGTCACTAGCTTATCTCGTATGCCGTCTTCTGCTTG
TruSeq Adapter, Index 11
5' GATCGGAAGAGCACACGTCTGAACTCCAGTCACGGCTACATCTCGTATGCCGTCTTCTGCTTG
TruSeq Adapter, Index 12
5' GATCGGAAGAGCACACGTCTGAACTCCAGTCACCTTGTAATCTCGTATGCCGTCTTCTGCTTG
5' GATCGGAAGAGCACACGTCTGAACTCCAGTCAC Mux index read seq primer
  AGATCGGAAGAGCACACGTCTG - my 3' adaptor
my RT primer:
5' TCAGACGTGTGCTCTTCCGATCT 3'
  TCTAGCCTTCTCGTGTGCAGACTTGAGGTCAGTG Mux read 2 seq primer (reversed)
                       CTTGAGGTCAGTGGAACATTAGAGCATACGGCAGAAGACGAAC Index 12 PCR primer (reversed)
So order RC of TruSeq Adaptor Indexes as PCR primers
Oligonucleotide sequences for TruSeq Small RNA Sample Prep Kits
*****************************
Example (all Illumina sequences unless noted):
RNA PCR Primer (RP1), part # 15005505
5' AATGATACGGCGACCACCGAGATCTACACGTTCAGAGTTCTACAGTCCGA
   AATGATACGGCGACCACCGA CAGGTTCAGAGTTCTACAGTCCGA - this is the NEB SR Primer R1 - pads added by SPHS
                 5' RNA adaptor GUUCAGAGUUCUACAGUCCGACGAUC (NEB kit calls this the SR Adaptor 1)
RNA PCR Primer, Index 1 (RPI1) code ATCACG in DNA, RC (CGTGAT)
5' CAAGCAGAAGACGGCATACGAGATCGTGATGTGACTGGAGTTCCTTGGCACCCGAGAATTCCA 3' - RNA pcr primer
   CAAGCAGAAGACGGCATACGAGATCGTGATGTGACTGGAGTTCAGACGTGTGCTCTTCCGATC (RC of DNA Index 1 for comparison)
                        3' RNA adaptor 3' CCTTGGCACCCGAGAATTCCA - 5'
*****************************
Differences with NEB Small RNA kit (RP1/SR Primer R1/SR Adaptor 1/5' RNA adaptor are all the same):
5' GATCGGAAGAGCACACGTCTGAACTCCAGTCACCTTGTAATCTCGTATGCCGTCTTCTGCTTG (TruSeq Adaptor Ind 12)
NEB 3' adaptor (3' SR Adaptor 1) 5' ATCGTATGCCGTCTTCTGCTTG 3'
                                       3' AGCATACGGCAGAAGACGAAC 5' (reverse of NEB SR Primer F1)
3' CTAGCCTTCTCGTGTGCAGACTTGAGGTCAGTGCCGATGTAGAGCATACGGCAGAAGACGAAC 5' (rev. of Ind. 12 adaptor)
CAAGCAGAAGACGGCATACGAGATTACAAGGTGACTGGAGTTC (TruSeq Adaptor Ind 12 PCR primer)
5' CAAGCAGAAGACGGCATACGA 3' (NEB SR Primer F1)
5' CAAGCAGAAGACGGCATACGAGCTCTTCCGATCT (Illumina genomic PCR primer)
3' CAAGCAGAAGACGGCATACGAT 5' - NEB 3' SR Adaptor 1 (RC)
5' CAAGCAGAAGACGGCATACGA 3' - NEB RT Primer 1
For reference:
>TruSeqAdapterIndex11_RC
CAAGCAGAAGACGGCATACGAGATGTAGCCGTGACTGGAGTTCAGACGTGTGCTCTTCCGATC
>TruSeqAdapterIndex12_RC
CAAGCAGAAGACGGCATACGAGATTACAAGGTGACTGGAGTTCAGACGTGTGCTCTTCCGATC
*****************************
RNA 5' Adapter (RA5), part # 15013205
5' GUUCAGAGUUCUACAGUCCGACGAUC
RNA 3' Adapter (RA3), part # 15013207
5' TGGAATTCTCGGGTGCCAAGG
3' ACCTTAAGAGCCCACGGTTCCG 5' (RT primer, reversed)
```
RNA RT Primer (RTP), part # 15013981 5' GCCTTGGCACCCGAGAATTCCA Multiplexing Index Read Sequencing Primer 5' GATCGGAAGAGCACACGTCTGAACTCCAGTCAC Multiplexing Read 2 Sequencing Primer 5' GTGACTGGAGTTCAGACGTGTGCTCTTCCGATCT RNA PCR Primer (RP1), part # 15005505 5' AATGATACGGCGACCACCGAGATCTACACGTTCAGAGTTCTACAGTCCGA RNA PCR Primer, Index 1 (RPI1) CAAGCAGAAGACGGCATACGAGATCGTGATGTGACTGGAGTTCCTTGGCACCCGAGAATTCCA RNA PCR Primer, Index 2 (RPI2) CAAGCAGAAGACGGCATACGAGATACATCGGTGACTGGAGTTCCTTGGCACCCGAGAATTCCA RNA PCR Primer, Index 3 (RPI3) CAAGCAGAAGACGGCATACGAGATGCCTAAGTGACTGGAGTTCCTTGGCACCCGAGAATTCCA RNA PCR Primer, Index 4 (RPI4) CAAGCAGAAGACGGCATACGAGATTGGTCAGTGACTGGAGTTCCTTGGCACCCGAGAATTCCA RNA PCR Primer, Index 5 (RPI5) CAAGCAGAAGACGGCATACGAGATCACTGTGTGACTGGAGTTCCTTGGCACCCGAGAATTCCA RNA PCR Primer, Index 6 (RPI6) CAAGCAGAAGACGGCATACGAGATATTGGCGTGACTGGAGTTCCTTGGCACCCGAGAATTCCA RNA PCR Primer, Index 7 (RPI7) CAAGCAGAAGACGGCATACGAGATGATCTGGTGACTGGAGTTCCTTGGCACCCGAGAATTCCA RNA PCR Primer, Index 8 (RPI8) CAAGCAGAAGACGGCATACGAGATTCAAGTGTGACTGGAGTTCCTTGGCACCCGAGAATTCCA RNA PCR Primer, Index 9 (RPI9) CAAGCAGAAGACGGCATACGAGATCTGATCGTGACTGGAGTTCCTTGGCACCCGAGAATTCCA RNA PCR Primer, Index 10 (RPI10) CAAGCAGAAGACGGCATACGAGATAAGCTAGTGACTGGAGTTCCTTGGCACCCGAGAATTCCA RNA PCR Primer, Index 11 (RPI11) CAAGCAGAAGACGGCATACGAGATGTAGCCGTGACTGGAGTTCCTTGGCACCCGAGAATTCCA RNA PCR Primer, Index 12 (RPI12) CAAGCAGAAGACGGCATACGAGATTACAAGGTGACTGGAGTTCCTTGGCACCCGAGAATTCCA RNA PCR Primer, Index 13 (RPI13) CAAGCAGAAGACGGCATACGAGATTTGACTGTGACTGGAGTTCCTTGGCACCCGAGAATTCCA RNA PCR Primer, Index 14 (RPI14) CAAGCAGAAGACGGCATACGAGATGGAACTGTGACTGGAGTTCCTTGGCACCCGAGAATTCCA RNA PCR Primer, Index 15 (RPI15) CAAGCAGAAGACGGCATACGAGATTGACATGTGACTGGAGTTCCTTGGCACCCGAGAATTCCA RNA PCR Primer, Index 16 (RPI16) CAAGCAGAAGACGGCATACGAGATGGACGGGTGACTGGAGTTCCTTGGCACCCGAGAATTCCA RNA PCR Primer, Index 17 (RPI17) CAAGCAGAAGACGGCATACGAGATCTCTACGTGACTGGAGTTCCTTGGCACCCGAGAATTCCA RNA PCR Primer, Index 18 (RPI18) CAAGCAGAAGACGGCATACGAGATGCGGACGTGACTGGAGTTCCTTGGCACCCGAGAATTCCA RNA PCR Primer, Index 19 (RPI19) CAAGCAGAAGACGGCATACGAGATTTTCACGTGACTGGAGTTCCTTGGCACCCGAGAATTCCA RNA PCR Primer, Index 20 (RPI20) CAAGCAGAAGACGGCATACGAGATGGCCACGTGACTGGAGTTCCTTGGCACCCGAGAATTCCA RNA PCR Primer, Index 21 (RPI21) CAAGCAGAAGACGGCATACGAGATCGAAACGTGACTGGAGTTCCTTGGCACCCGAGAATTCCA RNA PCR Primer, Index 22 (RPI22) CAAGCAGAAGACGGCATACGAGATCGTACGGTGACTGGAGTTCCTTGGCACCCGAGAATTCCA RNA PCR Primer, Index 23 (RPI23) CAAGCAGAAGACGGCATACGAGATCCACTCGTGACTGGAGTTCCTTGGCACCCGAGAATTCCA RNA PCR Primer, Index 24 (RPI24) CAAGCAGAAGACGGCATACGAGATGCTACCGTGACTGGAGTTCCTTGGCACCCGAGAATTCCA RNA PCR Primer, Index 25 (RPI25) CAAGCAGAAGACGGCATACGAGATATCAGTGTGACTGGAGTTCCTTGGCACCCGAGAATTCCA RNA PCR Primer, Index 26 (RPI26) CAAGCAGAAGACGGCATACGAGATGCTCATGTGACTGGAGTTCCTTGGCACCCGAGAATTCCA RNA PCR Primer, Index 27 (RPI27) CAAGCAGAAGACGGCATACGAGATAGGAATGTGACTGGAGTTCCTTGGCACCCGAGAATTCCA RNA PCR Primer, Index 28 (RPI28) CAAGCAGAAGACGGCATACGAGATCTTTTGGTGACTGGAGTTCCTTGGCACCCGAGAATTCCA RNA PCR Primer, Index 29 (RPI29) CAAGCAGAAGACGGCATACGAGATTAGTTGGTGACTGGAGTTCCTTGGCACCCGAGAATTCCA RNA PCR Primer, Index 30 (RPI30) CAAGCAGAAGACGGCATACGAGATCCGGTGGTGACTGGAGTTCCTTGGCACCCGAGAATTCCA RNA PCR Primer, Index 31 (RPI31)

CAAGCAGAAGACGGCATACGAGATATCGTGGTGACTGGAGTTCCTTGGCACCCGAGAATTCCA RNA PCR Primer, Index 32 (RPI32) CAAGCAGAAGACGGCATACGAGATTGAGTGGTGACTGGAGTTCCTTGGCACCCGAGAATTCCA RNA PCR Primer, Index 33 (RPI33) CAAGCAGAAGACGGCATACGAGATCGCCTGGTGACTGGAGTTCCTTGGCACCCGAGAATTCCA RNA PCR Primer, Index 34 (RPI34) CAAGCAGAAGACGGCATACGAGATGCCATGGTGACTGGAGTTCCTTGGCACCCGAGAATTCCA RNA PCR Primer, Index 35 (RPI35) CAAGCAGAAGACGGCATACGAGATAAAATGGTGACTGGAGTTCCTTGGCACCCGAGAATTCCA RNA PCR Primer, Index 36 (RPI36) CAAGCAGAAGACGGCATACGAGATTGTTGGGTGACTGGAGTTCCTTGGCACCCGAGAATTCCA RNA PCR Primer, Index 37 (RPI37) CAAGCAGAAGACGGCATACGAGATATTCCGGTGACTGGAGTTCCTTGGCACCCGAGAATTCCA RNA PCR Primer, Index 38 (RPI38) CAAGCAGAAGACGGCATACGAGATAGCTAGGTGACTGGAGTTCCTTGGCACCCGAGAATTCCA RNA PCR Primer, Index 39 (RPI39) CAAGCAGAAGACGGCATACGAGATGTATAGGTGACTGGAGTTCCTTGGCACCCGAGAATTCCA RNA PCR Primer, Index 40 (RPI40) CAAGCAGAAGACGGCATACGAGATTCTGAGGTGACTGGAGTTCCTTGGCACCCGAGAATTCCA RNA PCR Primer, Index 41 (RPI41) CAAGCAGAAGACGGCATACGAGATGTCGTCGTGACTGGAGTTCCTTGGCACCCGAGAATTCCA RNA PCR Primer, Index 42 (RPI42) CAAGCAGAAGACGGCATACGAGATCGATTAGTGACTGGAGTTCCTTGGCACCCGAGAATTCCA RNA PCR Primer, Index 43 (RPI43) CAAGCAGAAGACGGCATACGAGATGCTGTAGTGACTGGAGTTCCTTGGCACCCGAGAATTCCA RNA PCR Primer, Index 44 (RPI44) CAAGCAGAAGACGGCATACGAGATATTATAGTGACTGGAGTTCCTTGGCACCCGAGAATTCCA RNA PCR Primer, Index 45 (RPI45) CAAGCAGAAGACGGCATACGAGATGAATGAGTGACTGGAGTTCCTTGGCACCCGAGAATTCCA RNA PCR Primer, Index 46 (RPI46) CAAGCAGAAGACGGCATACGAGATTCGGGAGTGACTGGAGTTCCTTGGCACCCGAGAATTCCA RNA PCR Primer, Index 47 (RPI47) CAAGCAGAAGACGGCATACGAGATCTTCGAGTGACTGGAGTTCCTTGGCACCCGAGAATTCCA RNA PCR Primer, Index 48 (RPI48) CAAGCAGAAGACGGCATACGAGATTGCCGAGTGACTGGAGTTCCTTGGCACCCGAGAATTCCA Oligonucleotide sequences for Genomic DNA

Adapters

- 5' P-GATCGGAAGAGCTCGTATGCCGTCTTCTGCTTG
- 5' ACACTCTTTCCCTACACGACGCTCTTCCGATCT

PCR Primers

- 5' AATGATACGGCGACCACCGAGATCTACACTCTTTCCCTACACGACGCTCTTCCGATCT
- 5' CAAGCAGAAGACGGCATACGAGCTCTTCCGATCT

Genomic DNA Sequencing Primer

5' ACACTCTTTCCCTACACGACGCTCTTCCGATCT

Paired End DNA oligonucleotide sequences

PE Adapters

- 5' P-GATCGGAAGAGCGGTTCAGCAGGAATGCCGAG
- 5' ACACTCTTTCCCTACACGACGCTCTTCCGATCT
- PE PCR Primer 1.0
- 5' AATGATACGGCGACCACCGAGATCTACACTCTTTCCCTACACGACGCTCTTCCGATCT
- PE PCR Primer 2.0
- 5' CAAGCAGAAGACGGCATACGAGATCGGTCTCGGCATTCCTGCTGAACCGCTCTTCCGATCT
- PE Read 1 Sequencing Primer
- 5' ACACTCTTTCCCTACACGACGCTCTTCCGATCT
- PE Read 2 Sequencing Primer
- 5' CGGTCTCGGCATTCCTGCTGAACCGCTCTTCCGATCT

Oligonucleotide sequences for the Multiplexing Sample Prep Oligo Only Kit

Multiplexing Adapters

- 5' P-GATCGGAAGAGCACACGTCT
- 5' ACACTCTTTCCCTACACGACGCTCTTCCGATCT

Multiplexing PCR Primer 1.0 5' AATGATACGGCGACCACCGAGATCTACACTCTTTCCCTACACGACGCTCTTCCGATCT Multiplexing PCR Primer 2.0 Multiplexing Read 1 Sequencing Primer 5' ACACTCTTTCCCTACACGACGCTCTTCCGATCT Multiplexing Index Read Sequencing Primer 5' GATCGGAAGAGCACACGTCTGAACTCCAGTCAC Multiplexing Read 2 Sequencing Primer 5' GTGACTGGAGTTCAGACGTGTGCTCTTCCGATCT PCR Primer, Index 1 CAAGCAGAAGACGGCATACGAGATCGTGATGTGACTGGAGTTC PCR Primer, Index 2 CAAGCAGAAGACGGCATACGAGATACATCGGTGACTGGAGTTC PCR Primer, Index 3 CAAGCAGAAGACGGCATACGAGATGCCTAAGTGACTGGAGTTC PCR Primer, Index 4 CAAGCAGAAGACGGCATACGAGATTGGTCAGTGACTGGAGTTC PCR Primer, Index 5 CAAGCAGAAGACGGCATACGAGATCACTGTGTGACTGGAGTTC PCR Primer, Index 6 CAAGCAGAAGACGGCATACGAGATATTGGCGTGACTGGAGTTC PCR Primer, Index 7 CAAGCAGAAGACGGCATACGAGATGATCTGGTGACTGGAGTTC PCR Primer, Index 8 CAAGCAGAAGACGGCATACGAGATTCAAGTGTGACTGGAGTTC PCR Primer, Index 9 CAAGCAGAAGACGGCATACGAGATCTGATCGTGACTGGAGTTC PCR Primer, Index 10 CAAGCAGAAGACGGCATACGAGATAAGCTAGTGACTGGAGTTC PCR Primer, Index 11 CAAGCAGAAGACGGCATACGAGATGTAGCCGTGACTGGAGTTC PCR Primer, Index 12

CAAGCAGAAGACGGCATACGAGATTACAAGGTGACTGGAGTTC

5'-TCGTCGGCAGCGTCAGATGTGTATAAGAGACAGT-3'

Oligonucleotide sequences © 2007-2012 Illumina, Inc. All rights reserved. Derivative works created by Illumina customers are authorized for use with Illumina instruments and products only. All other uses are strictly prohibited.

Nextera adaptor style:

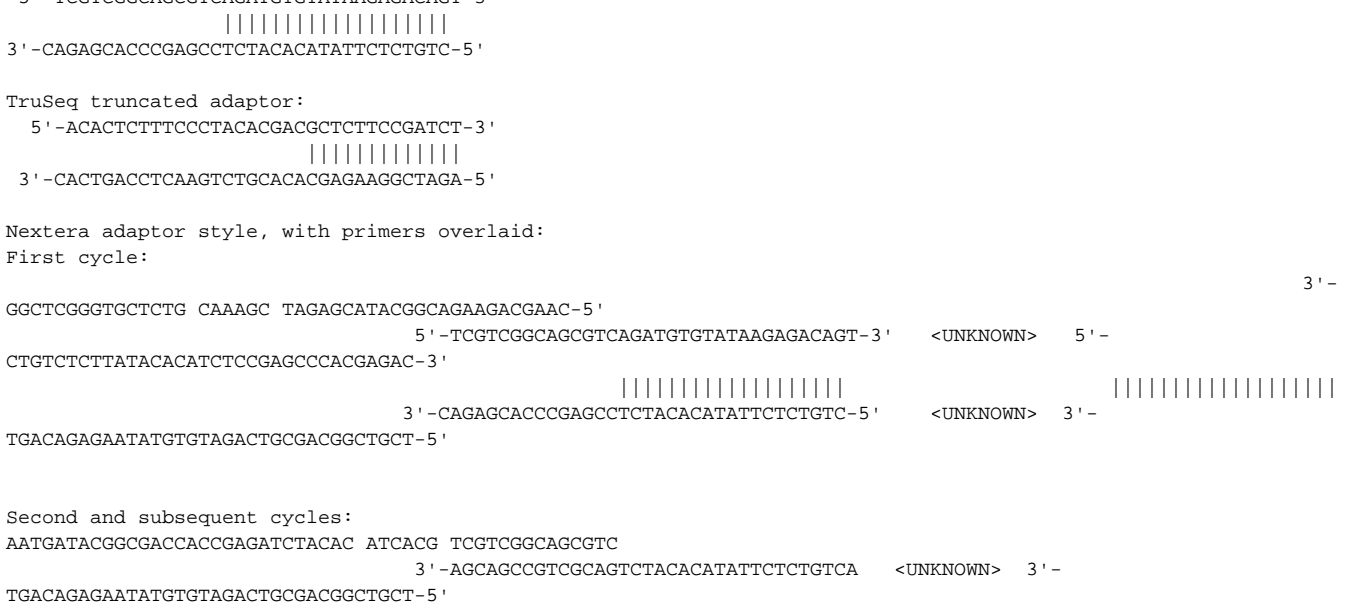

## **Cautions, common mistakes, and lessons learned from failure**

- 1. Assembling the P7 side adaptor or primer wrong the key thing to note is that the "cannonical designs" are shown 5' to 3' across the entire finished sequencing construct. So if you're designing a reverse primer for the P7 side you have to use the reverse complement of ALL 3 DESIGN ELEMENTS (flow cell binding site, barcode, and sequencing primer site) and make sure they're in the right order.
- 2. Incorrect P5 dual-index design the "ACAC" motif in the single index design MUST be repeated on both sides of an index within P5 see the "dual index" designs specifically.
- 3. Reverse complement barcode sequences in either P5 or P7 side indexes, especially from amplicons the fact that the Illumina sequencers read i5 differently is a pain - pay attention to that when submitting barcode sequences that will wind up in a sample sheet. And remember that the i7 index is read "forward, top strand" of the canonical design, which is reverse complement of the sequence that appears in a reverse primer used when creating a library.